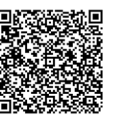

**OSA** 

**2 jours**

PROGRAMME DE FORMATION

En présentiel **À distance** 

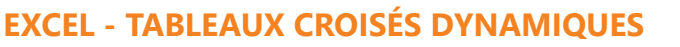

# **OBJECTIFS DE FORMATION**

À l'issue de la formation, les participants seront capables de :

- Gérer les données sources d'un tableau croisé dynamique
- Organiser et compléter les données pour mieux les exploiter
- Construire et mettre en forme des tableaux croisés dynamiques
- Ajouter des graphiques croisés dynamiques
- Automatiser la présentation des tableaux

## **PARTICIPANTS**

• Toute personne amenée à exploiter et analyser des données dans Excel

## **PRÉREQUIS**

• Avoir une bonne connaissance des principales fonctions du logiciel Excel par une utilisation régulière

## **MÉTHODES PÉDAGOGIQUES ACTIVES**

- Test de positionnement envoyé en amont pour évaluer le niveau et les besoins
- Formation action : le participant est acteur de sa formation et le formateur propose
- beaucoup d'exercices basés sur le contexte professionnel
- 1/3 de théorie et 2/3 de mises en pratique Participants acteurs grâce à une participation active et une pratique intensive
- Travail devant ordinateur individuel
- Livret pédagogique

## **ÉVALUATION**

- Évaluation formative réalisée par l'intervenant tout au long de la formation afin de mesurer les acquisitions et les progressions
- Évaluation des acquis
- En option : certification TOSA
- Éligible au CPF
- Certification : 351 pts/1000 minimum
- Attestation : En dessous de 351pts/1000

#### **LES PLUS**

- PAI : un plan d'actions individuel sera formalisé en fin de
- Programmes ajustables à vos attentes • Accompagnement personnalisé
- Option démarche qualité :

**umenia.fr**

**contact@umenia.fr**

SQF – Suivi Qualité Formation : Synthèse détaillée et bilan du

- 
- Une expertise<sup>2</sup> de nos formateurs : technique et pédagogie active

# **PROGRAMME DE FORMATION**

- **1.Gérer les données sources d'un tableau croisé dynamique**
	- Importer un fichier de données externe (txt, csv…)
	- Définir dynamiquement les données
	- Faire référence à des plages discontinues sur plusieurs feuilles ou plusieurs classeurs

# **2.Remanier, compléter les données pour mieux les exploiter**

- Filtrer pour conserver les données utiles
- Ajouter des colonnes calculées pour affiner l'analyse
- Extraire partiellement les données d'une colonne
- Reformater du texte pour l'exploiter
- Rapprocher des données issues de bases différentes
- Supprimer les espaces inutiles contenus dans les cellules

## **3.Construire un tableau croisé dynamique**

- Mettre en place un tableau croisé dynamique à une, deux ou trois dimensions
- Modifier le calcul de synthèse : moyenne, minimum…
- Afficher les résultats en pourcentage
- Regrouper les lignes ou les colonnes par tranches ou périodes prédéfinies
- Ajouter des champs calculés, des éléments calculés
- Appliquer un filtre de rapport et dispatcher le résultat sur plusieurs feuilles de calcul
- Exploiter le contenu d'un tableau croisé dynamique dans une formule
- Connecter plusieurs tableaux croisés
- Trucs et astuces pour faciliter la construction d'un tableau croisé dynamique

### **4.Mettre en forme un tableau croisé dynamique**

- Modifier la disposition
- Afficher, masquer des informations
- Définir le format des nombres.
- Appliquer une mise en forme conditionnelle
- Utiliser un style prédéfini, Créer un style personnalisé
- Ajouter un graphique croisé dynamique
- Créer et mettre en forme un graphique
- Appliquer un filtre à un graphique

### **5.Automatiser la présentation des tableaux**

- Exploiter toute la puissance de la mise en forme conditionnelle
- Intégrer des formules dans la mise en forme conditionnelle
- Créer des formats personnalisés
- Enregistrer et exécuter un traitement par macro

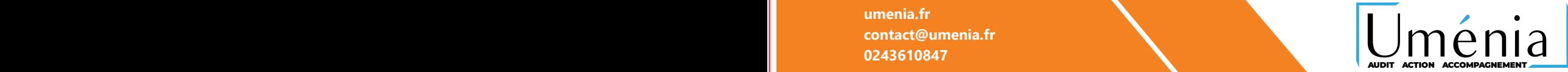